## **成田乳がん診療連携の会**

■ 2024年2月22日 (木) 19:00~20:20

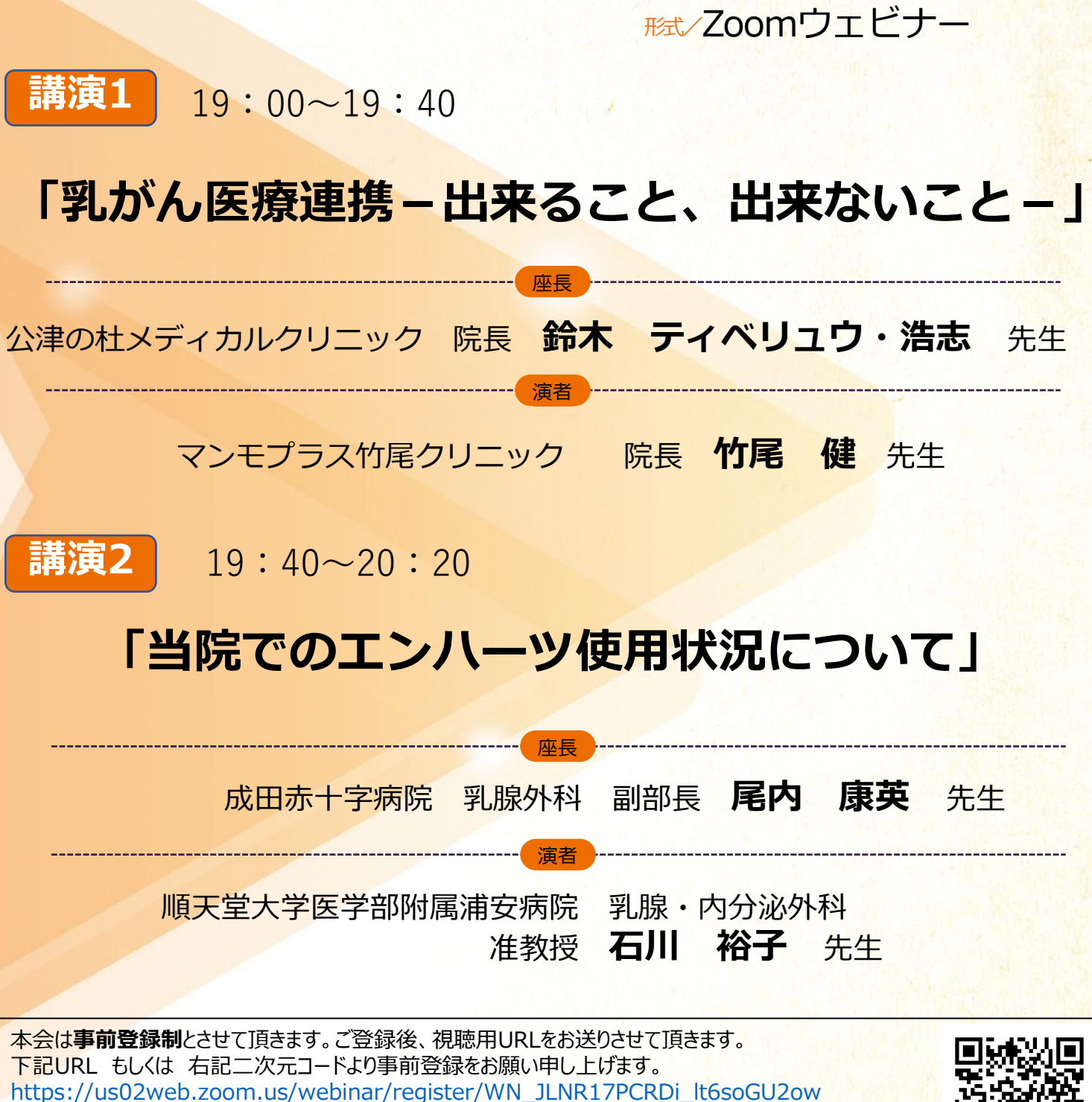

お問い合わせ先:第一三共株式会社 矢野 健太郎 yano.kentaro.a2@daiichisankyo.co.jp TEL:090-6940-7462

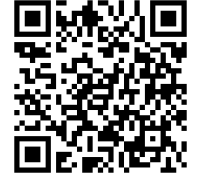

本WEBセミナーによるご視聴は、医療従事者の方のみとなっております。なお、本講演会は医療用医薬品に関する情報を取り扱いますので、医療 関係者以外の方がいらっしゃる公共の場所などからのアクセスはお控えください。また、録音、録画、撮影等はお控えください。 当日はご施設名・ご芳名のご入力をお願い申し上げます。 なお、ご入力頂いたご施設名・ご芳名は医薬品および医学・薬学に関する情報提供のために利用させて頂くことがございます。 何卒ご理解とご協力を賜りますようお願い申し上げます。

主催:第一三共株式会社

## Web講演会ご視聴方法

ZOOM Webinarによるご視聴は、事務局よりご案内差し上げた先生のみとなっております。 なお、本講演会は医療用医薬品に関する情報を取り扱いますので、医療関係者以外の方がいらっしゃる 公共の場所などからのアクセスはお控えください。 また、録音、録画、撮影等はお控えください。

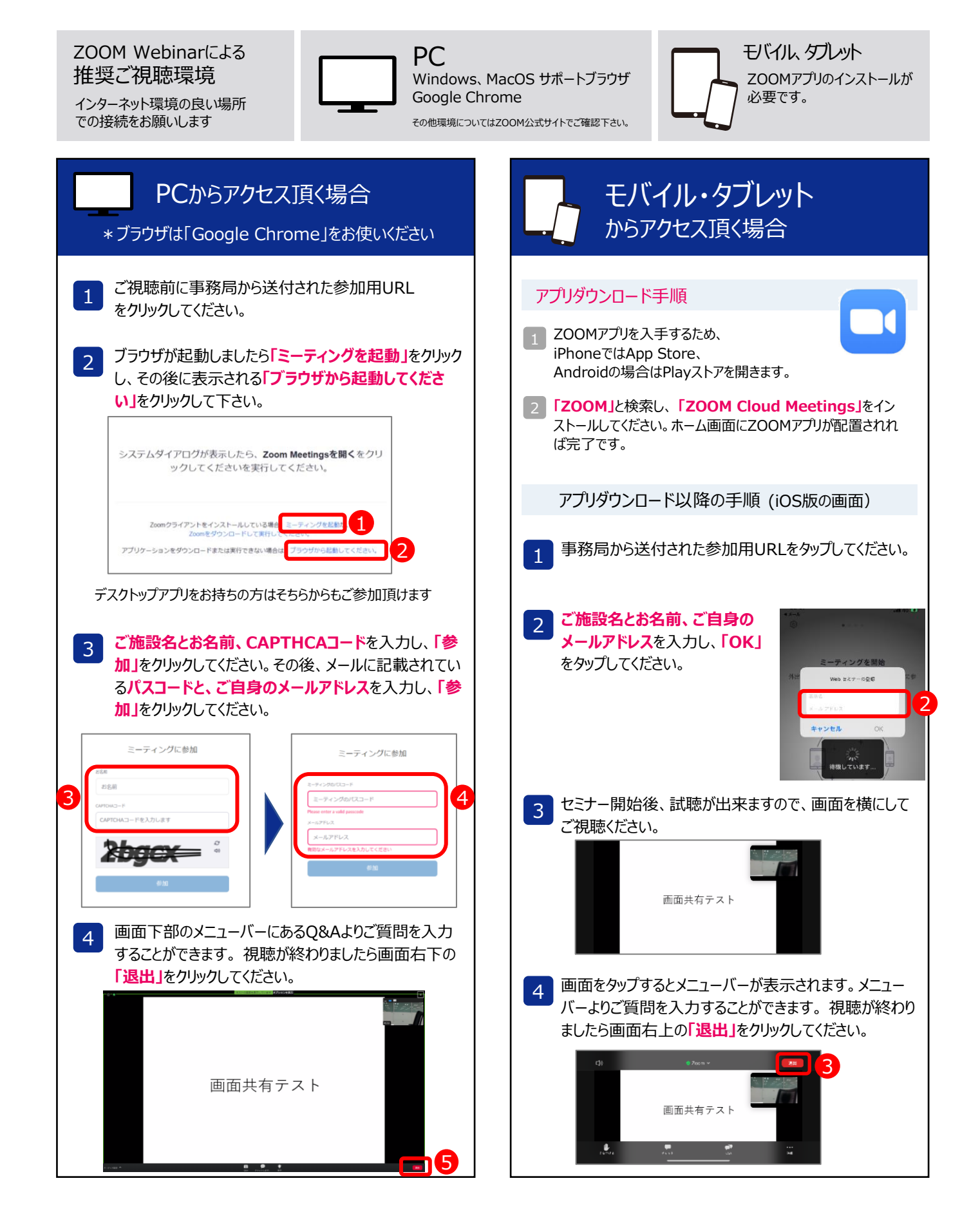